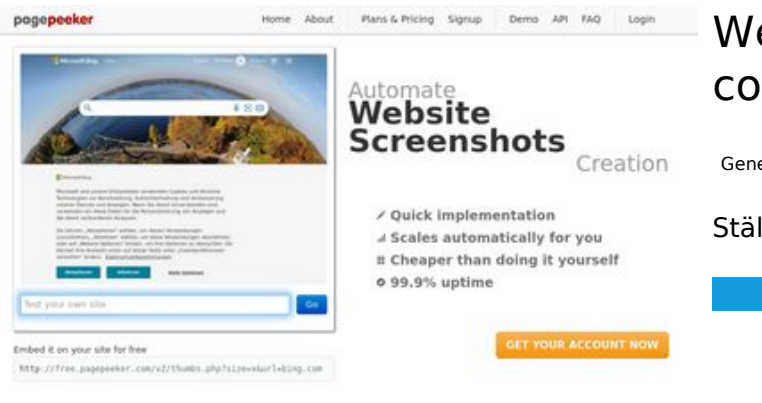

 $\bigcirc$  Fast rendering

## **Webbplats analys codewithsundeep.com**

Genereras på September 20 2022 07:15 AM

**Ställningen är 43/100**

ha Accurate screenshots **W** Fast rendering<br>Generals screenshots in a matter of seconds. Never bury, so the<br>no waiting in line. Rendering starts immediately and is finished<br>quickly to different rendering bethniques, we ensure that the<br>rots and website thumboals are always generated property<br>hod fain, the second always too **page of the company** 

#### **SEO Innehåll**

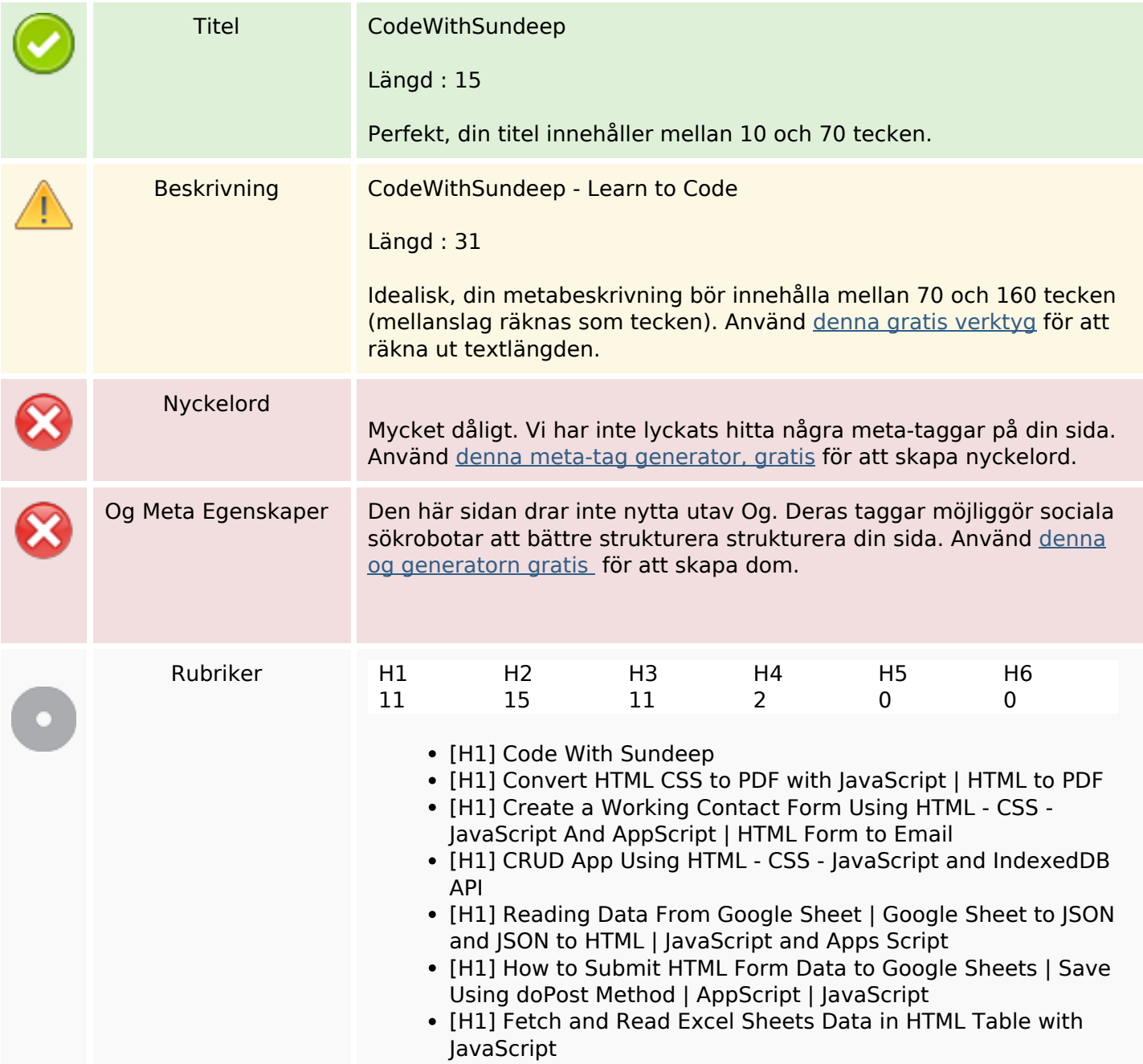

## **SEO Innehåll**

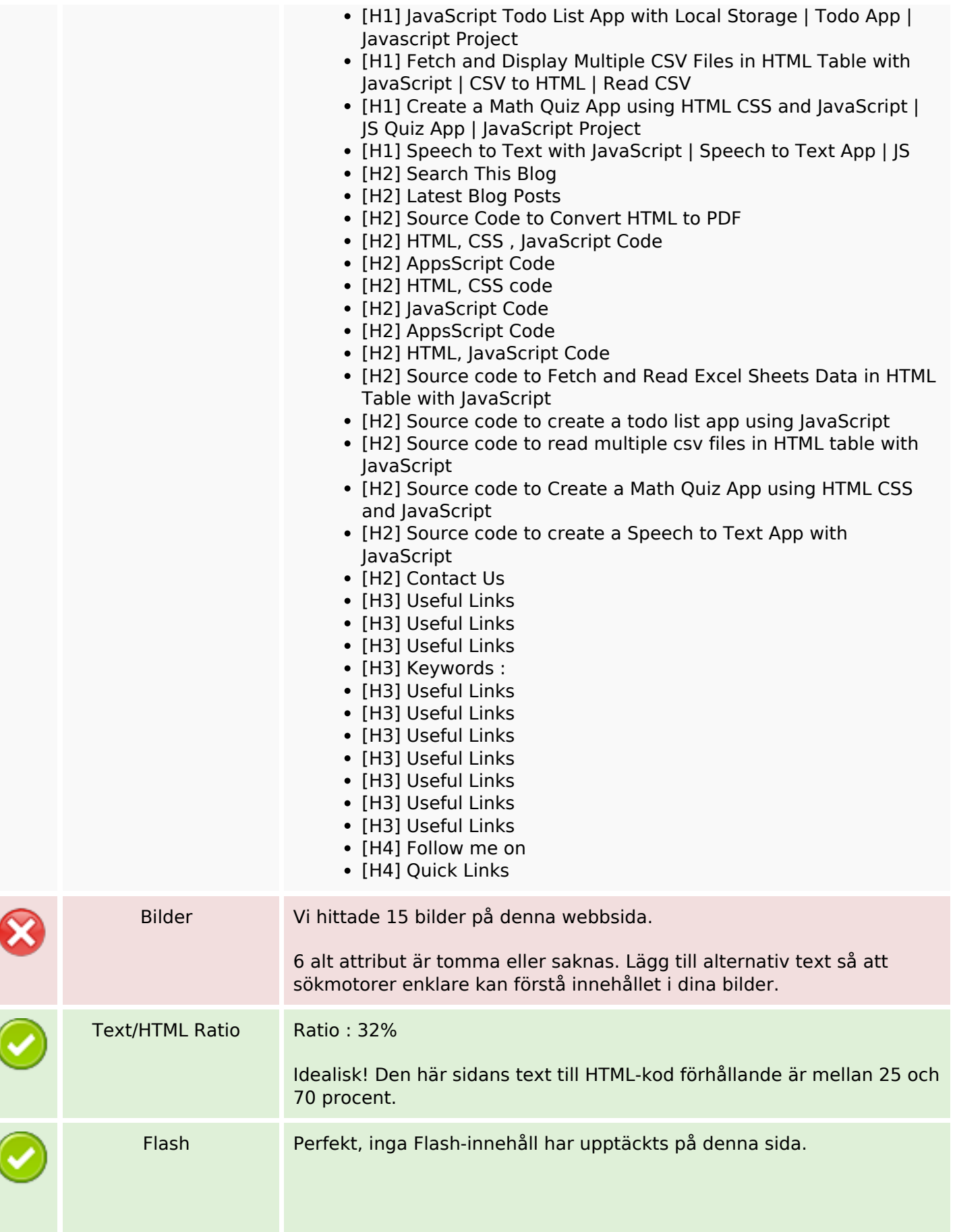

# **SEO Innehåll**

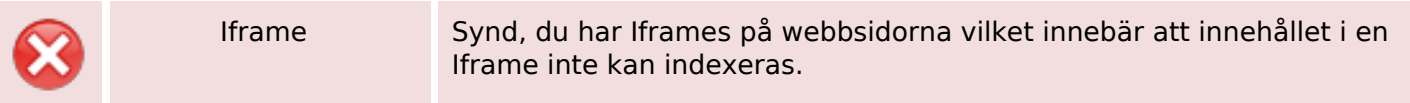

### **SEO Länkar**

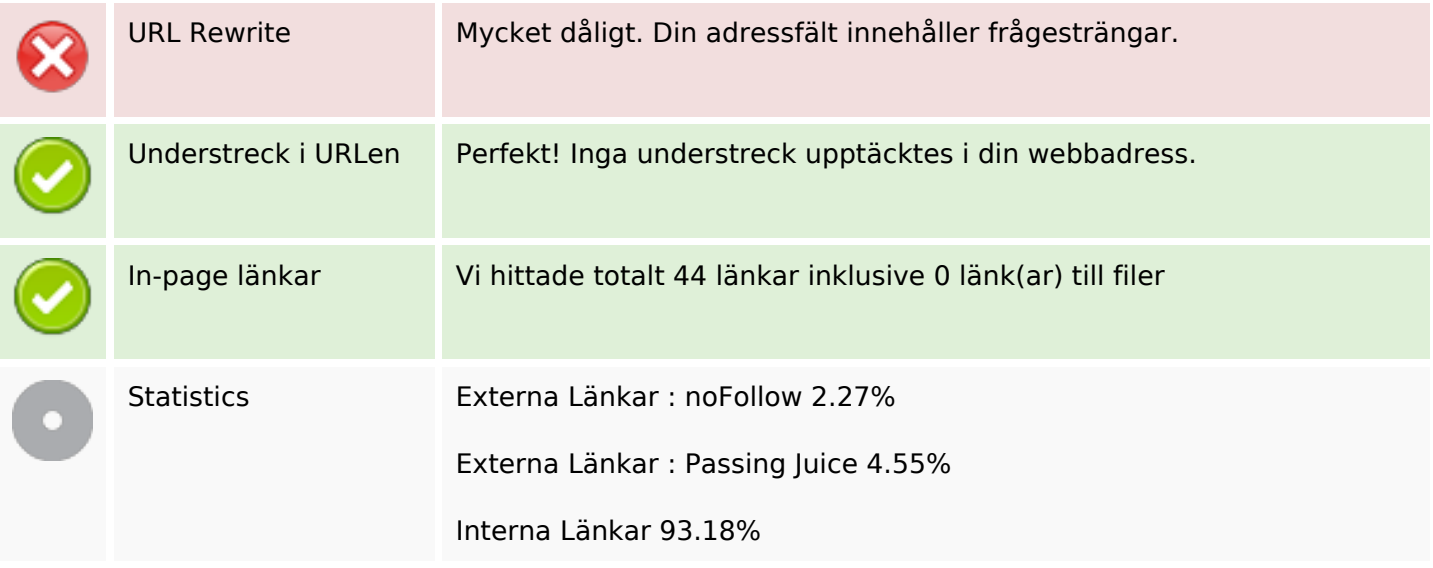

## **In-page länkar**

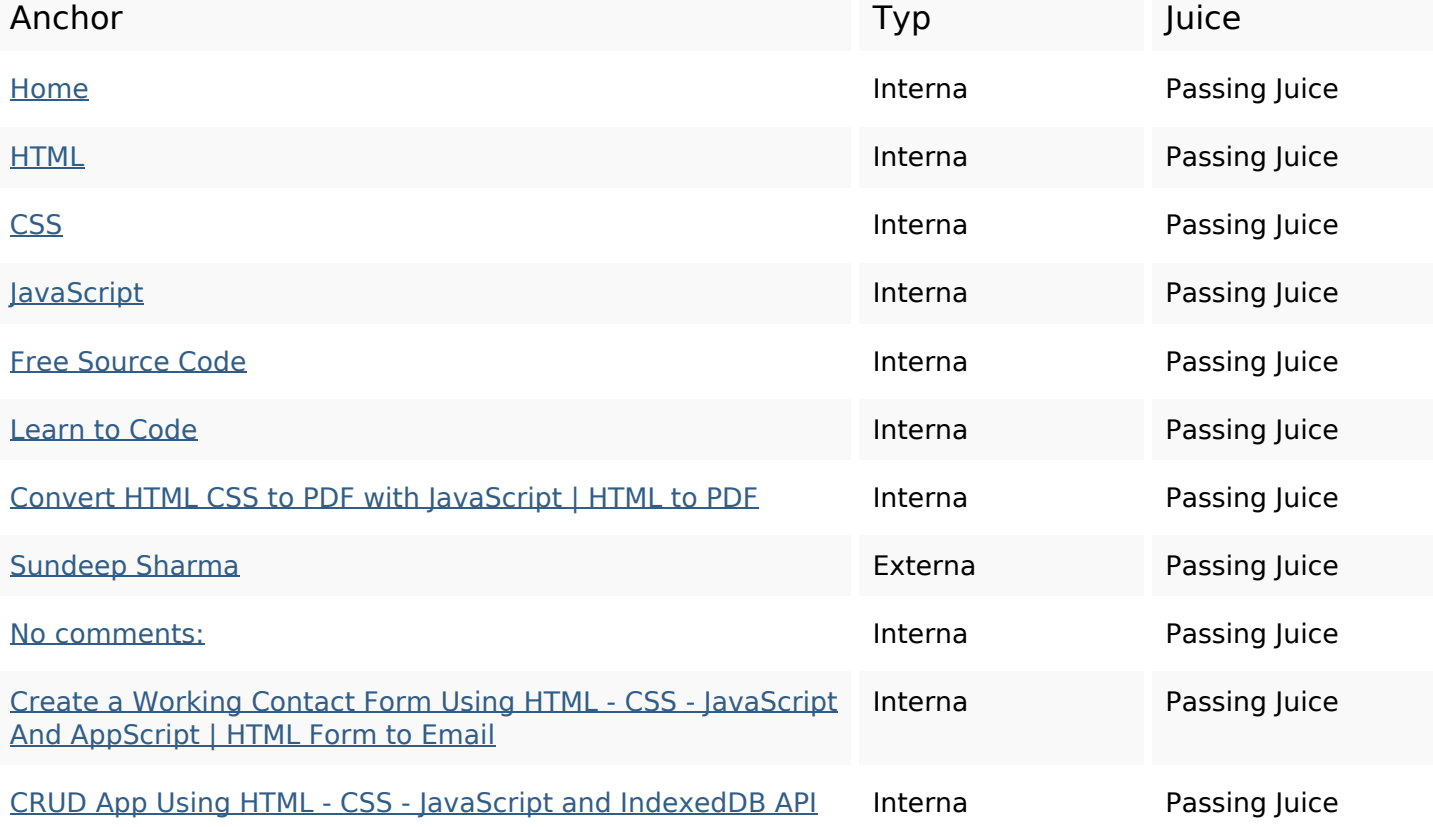

# **In-page länkar**

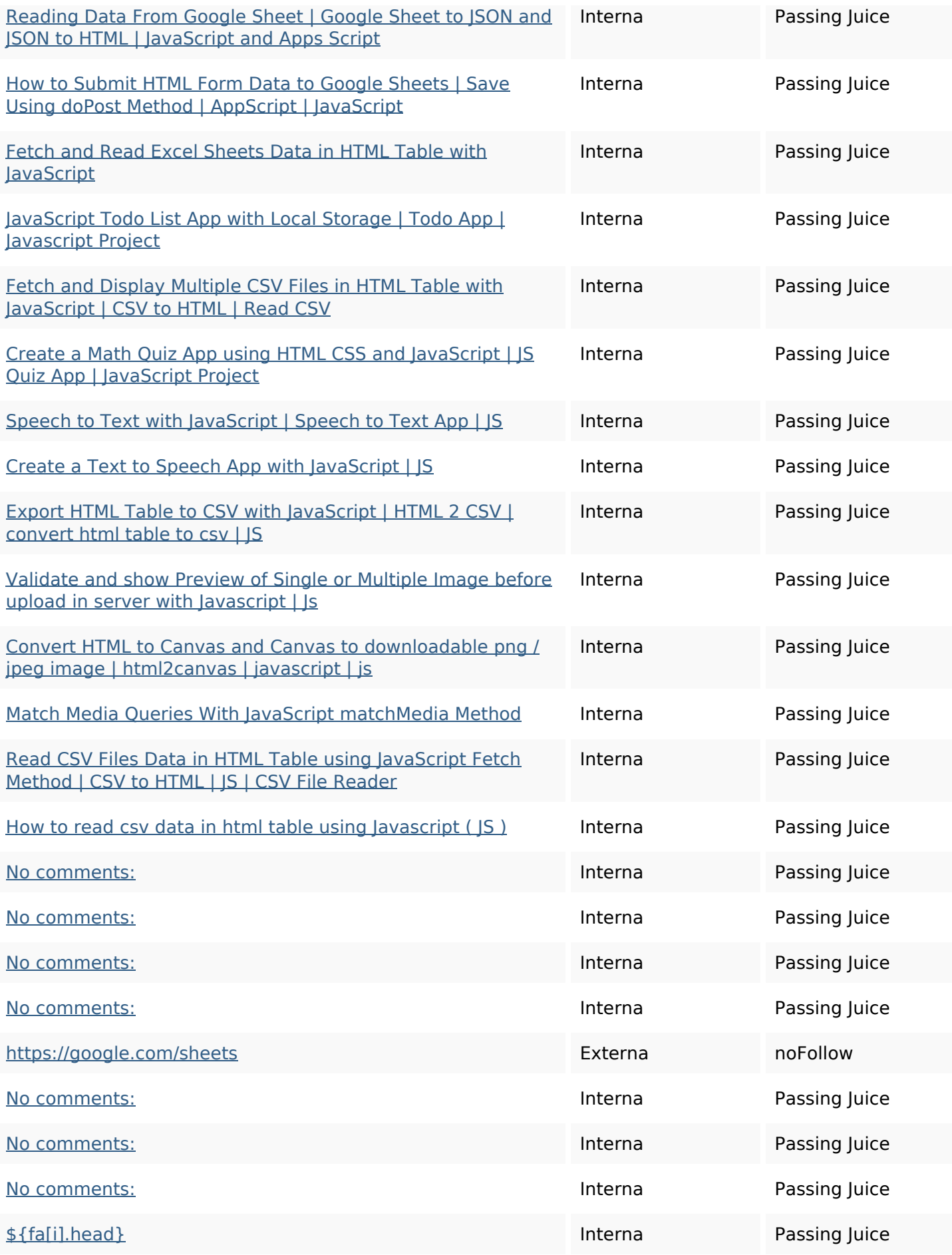

## **In-page länkar**

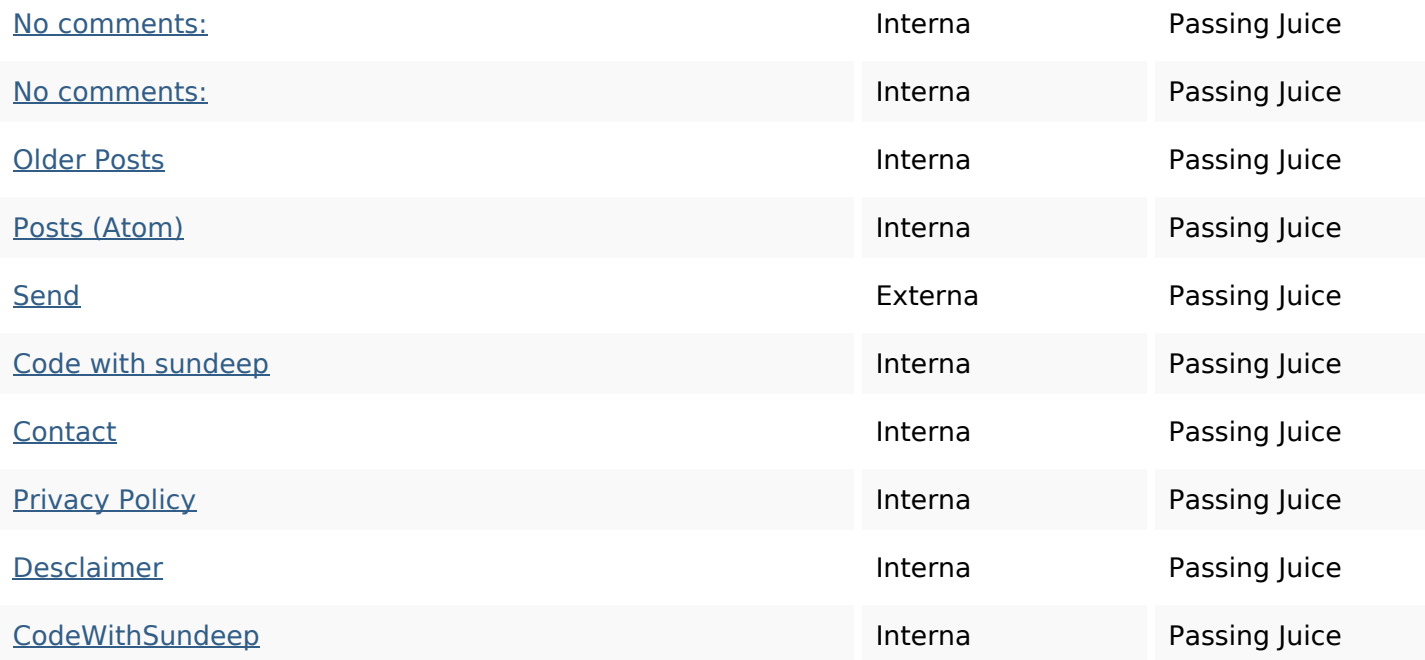

## **SEO Nyckelord**

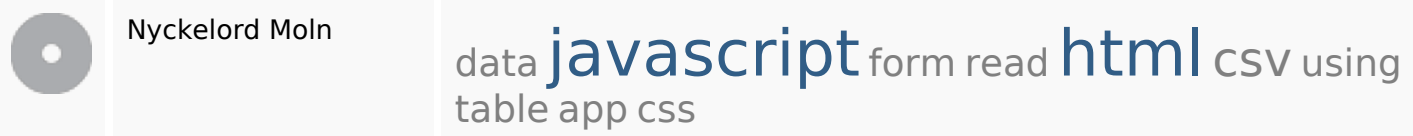

## **Nyckelord Konsistens**

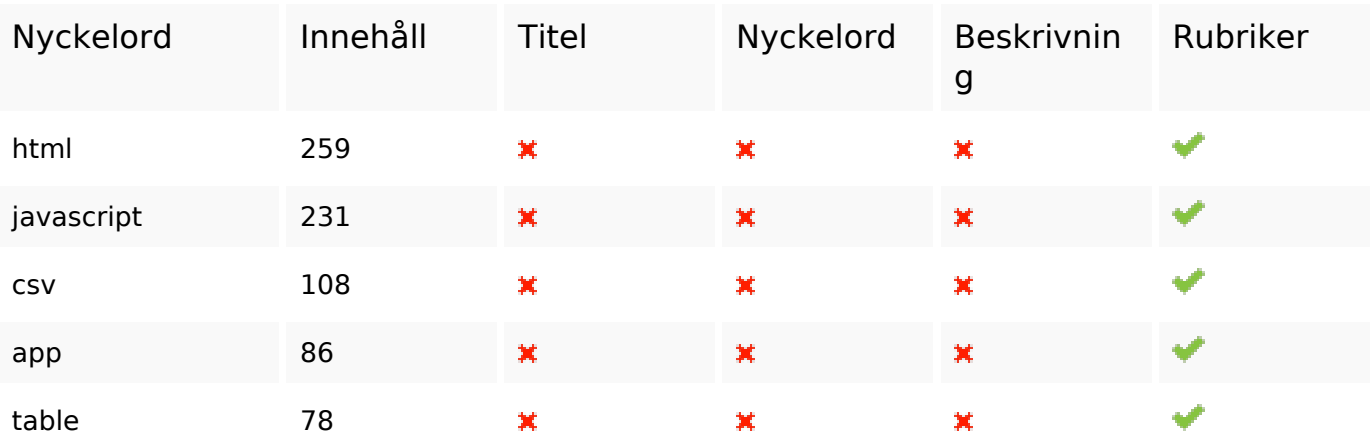

#### **Användbarhet**

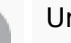

Url Domän : codewithsundeep.com Längd : 19

### **Användbarhet**

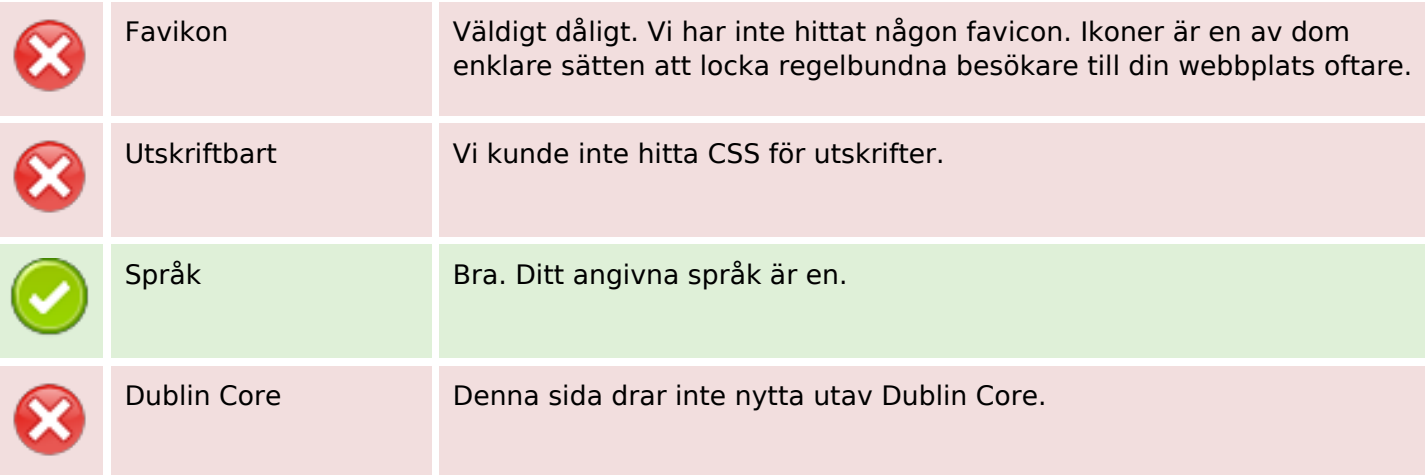

#### **Dokument**

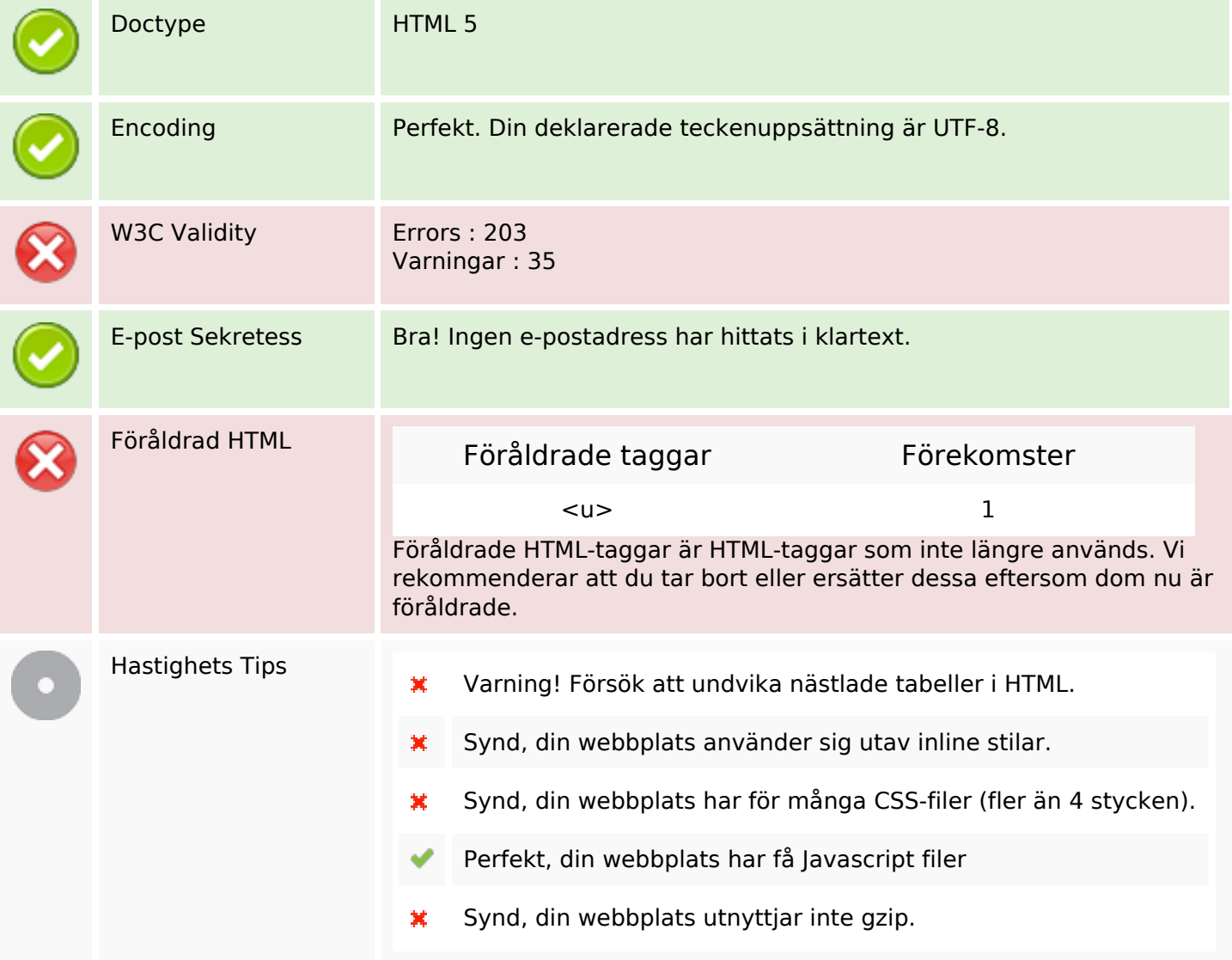

## **Mobil**

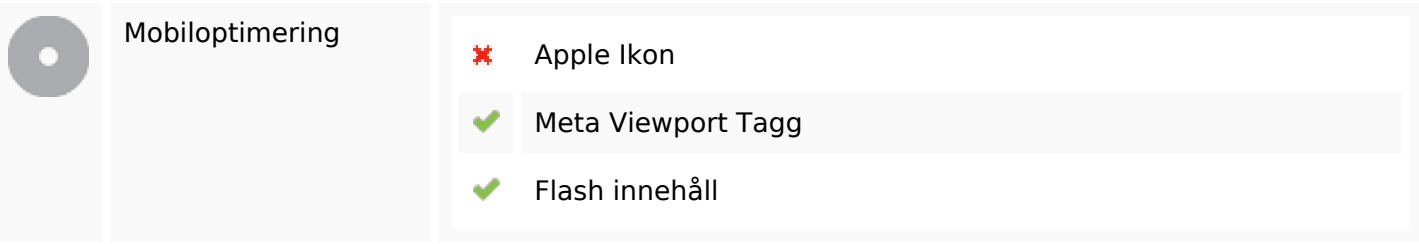

# **Optimering**

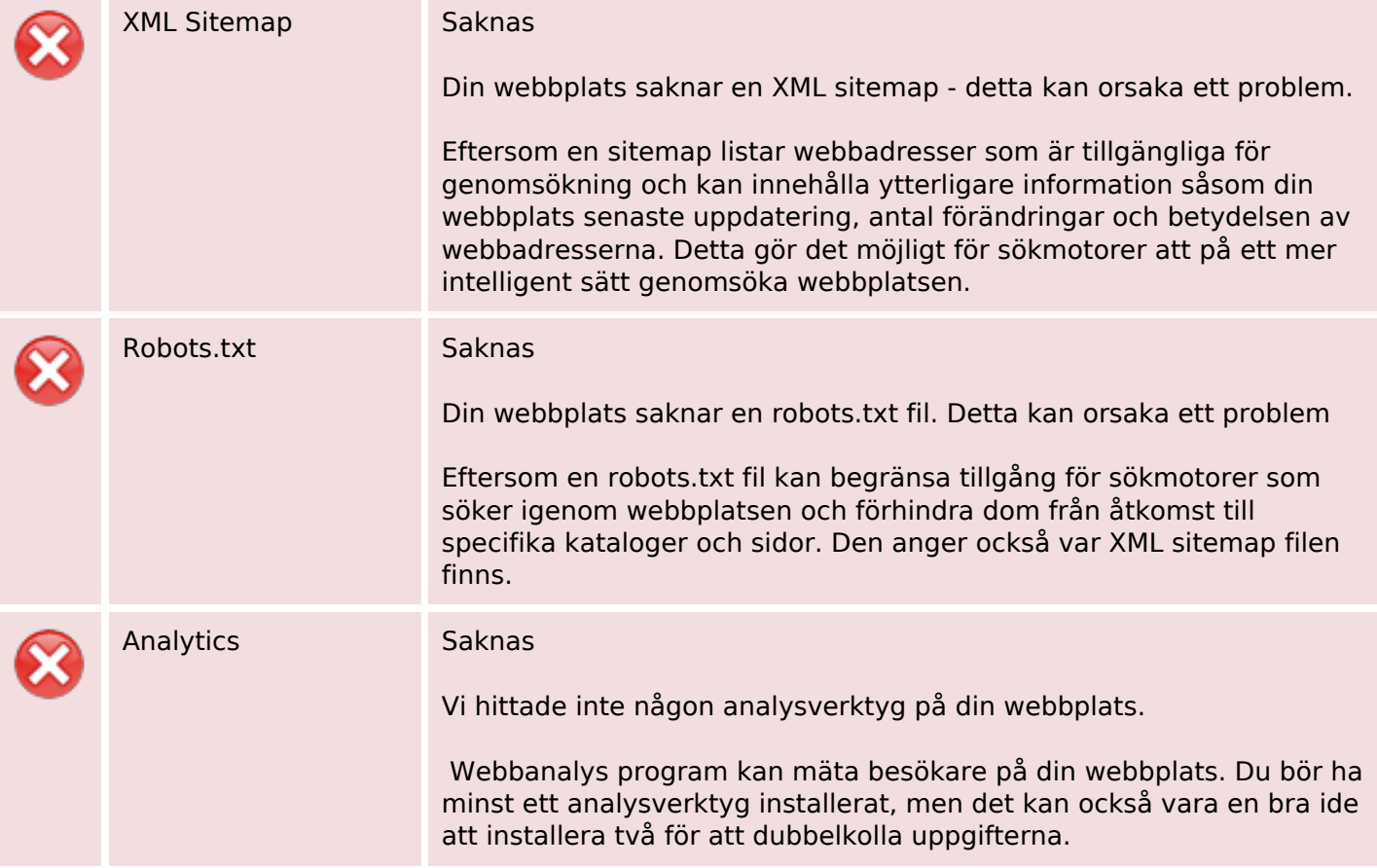